## **Bollette CCP Senza Nome**

Può capitare che venga effettuato un pagamento per un preavviso o un verbale, ma che quest'ultimo non sia stato inserito o ancora notificato. In questo caso Bollette CCP Senza Nome conterrà tutti i pagamenti ricevuti non ancora collegati. Questa sezione del menù Altre Gestioni si presenta con un form di ricerca dove è possibile filtrare per pagamento o riversamento (figura sottostante).

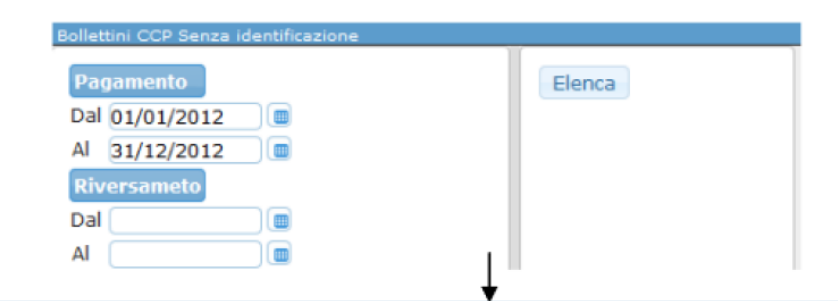

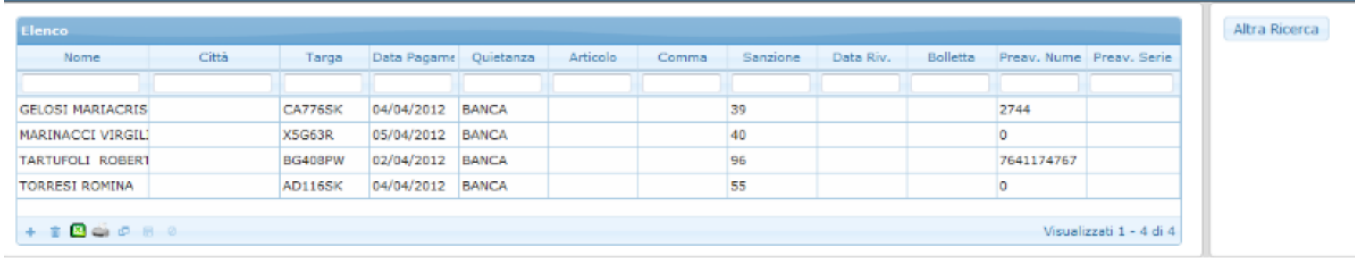

From: <https://wiki.nuvolaitalsoft.it/>- **wiki**

Permanent link: **[https://wiki.nuvolaitalsoft.it/doku.php?id=guide:cds:verb\\_bolletteccp&rev=1636995295](https://wiki.nuvolaitalsoft.it/doku.php?id=guide:cds:verb_bolletteccp&rev=1636995295)**

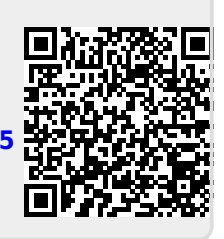

Last update: **2021/11/15 16:54**